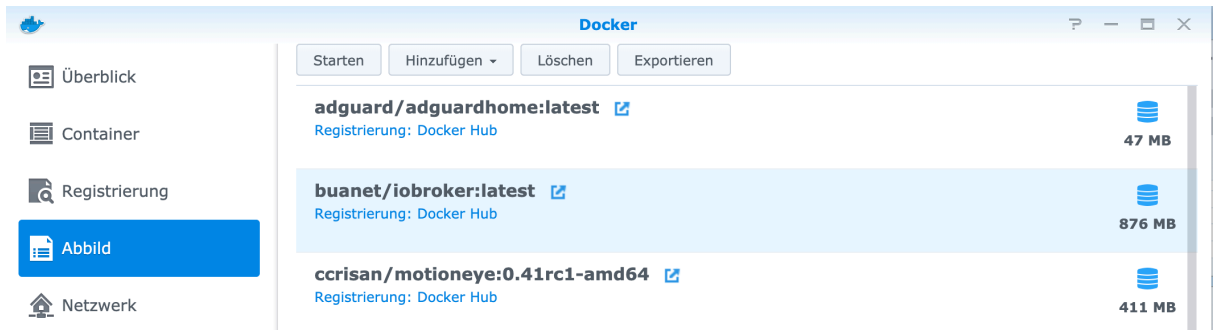

 $\Rightarrow$  Doppelklick auf iobroker: latest

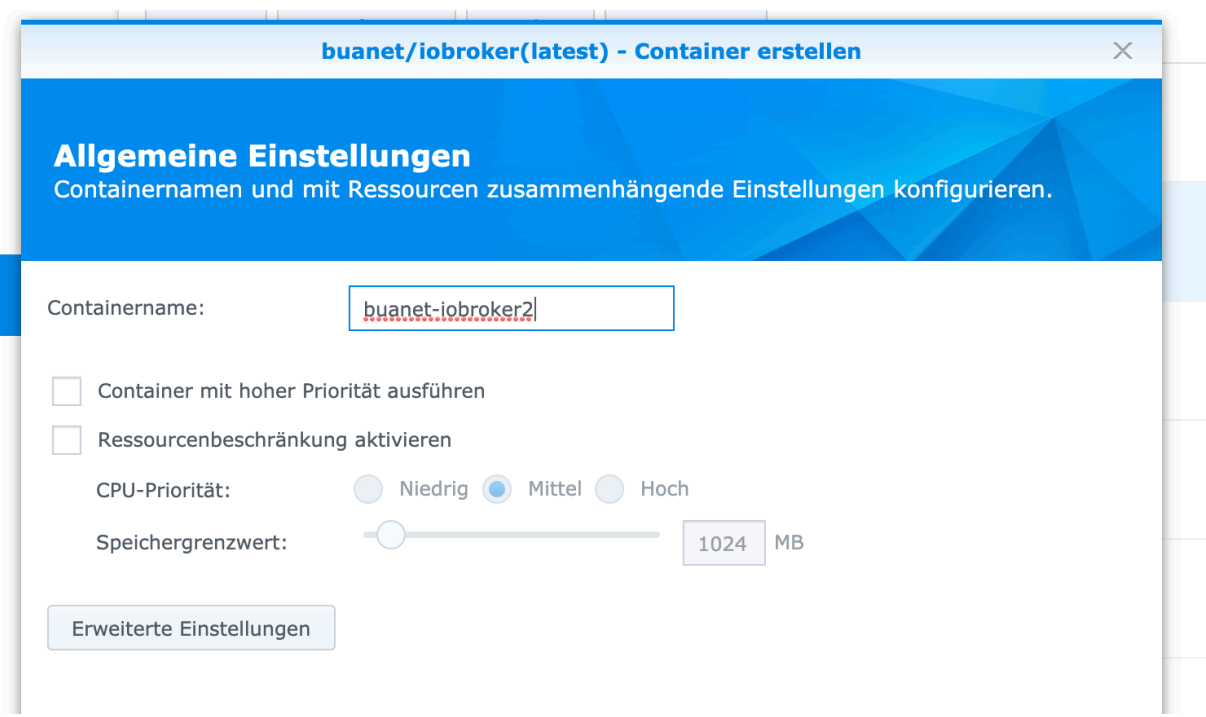

ð Erweiterte Einstellungen

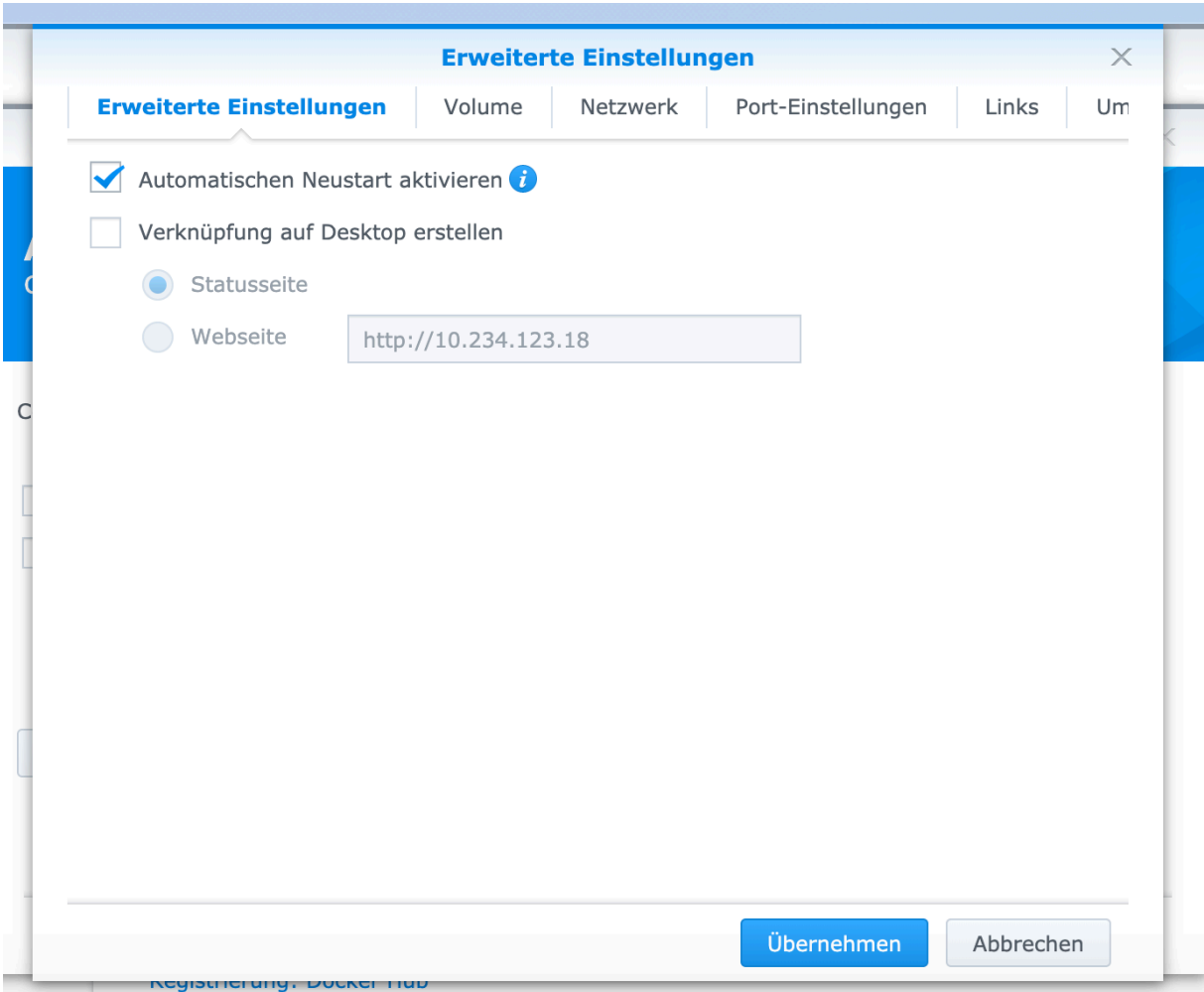

⇒ Volume

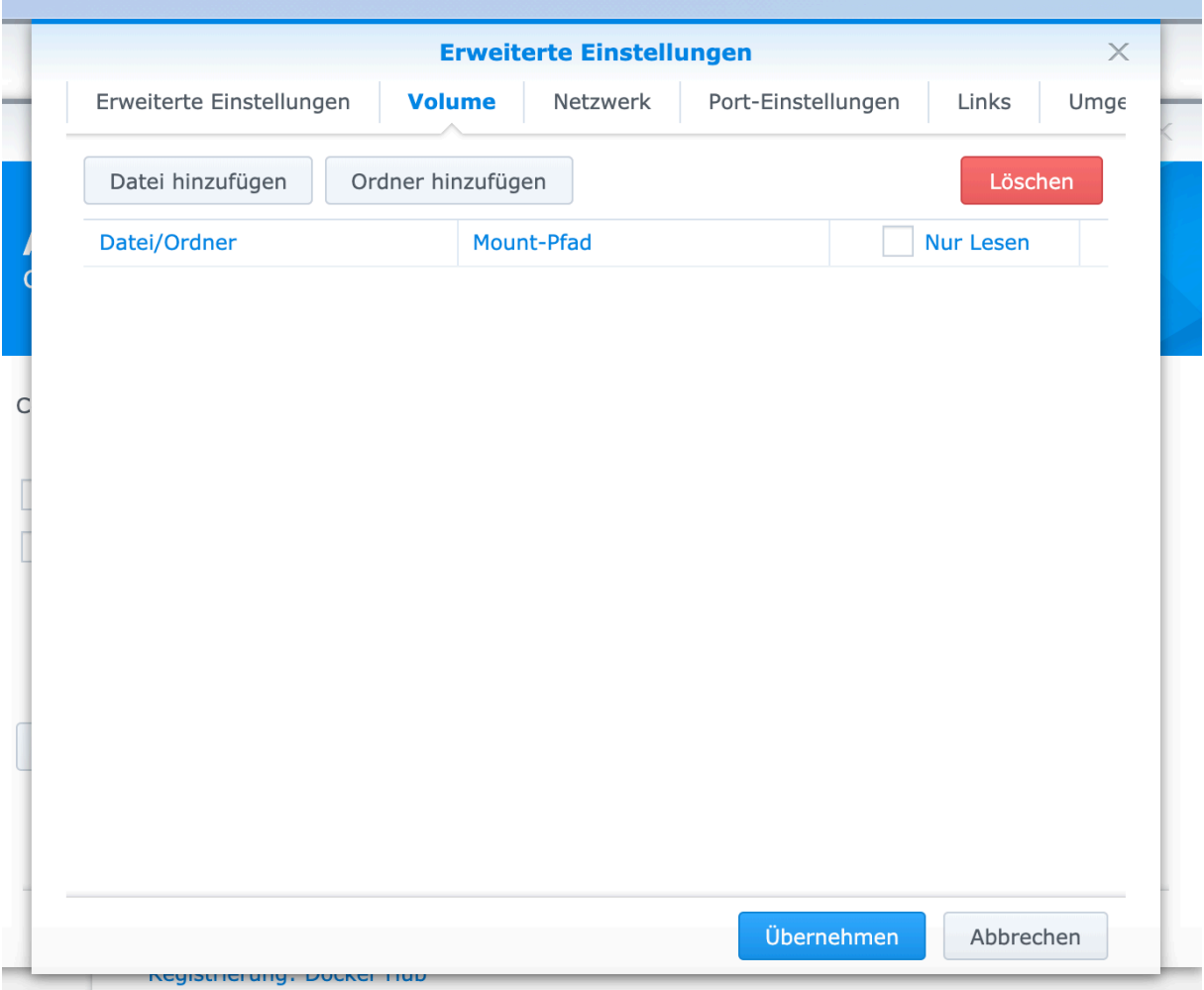

 $\Rightarrow$  Ordner hinzufügen

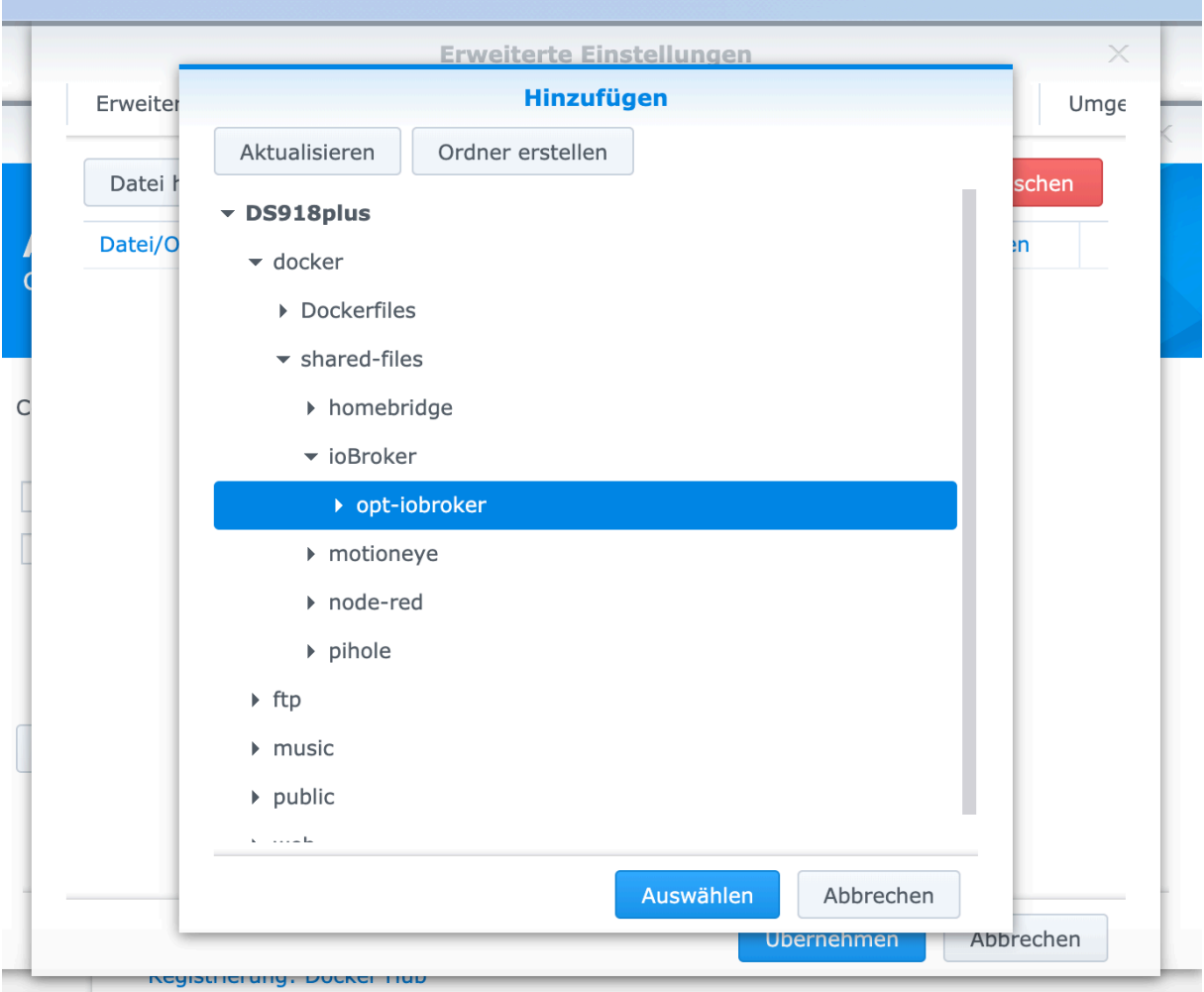

 $\Rightarrow$  Entweder neu erstellen, oder vorhanden auswählen

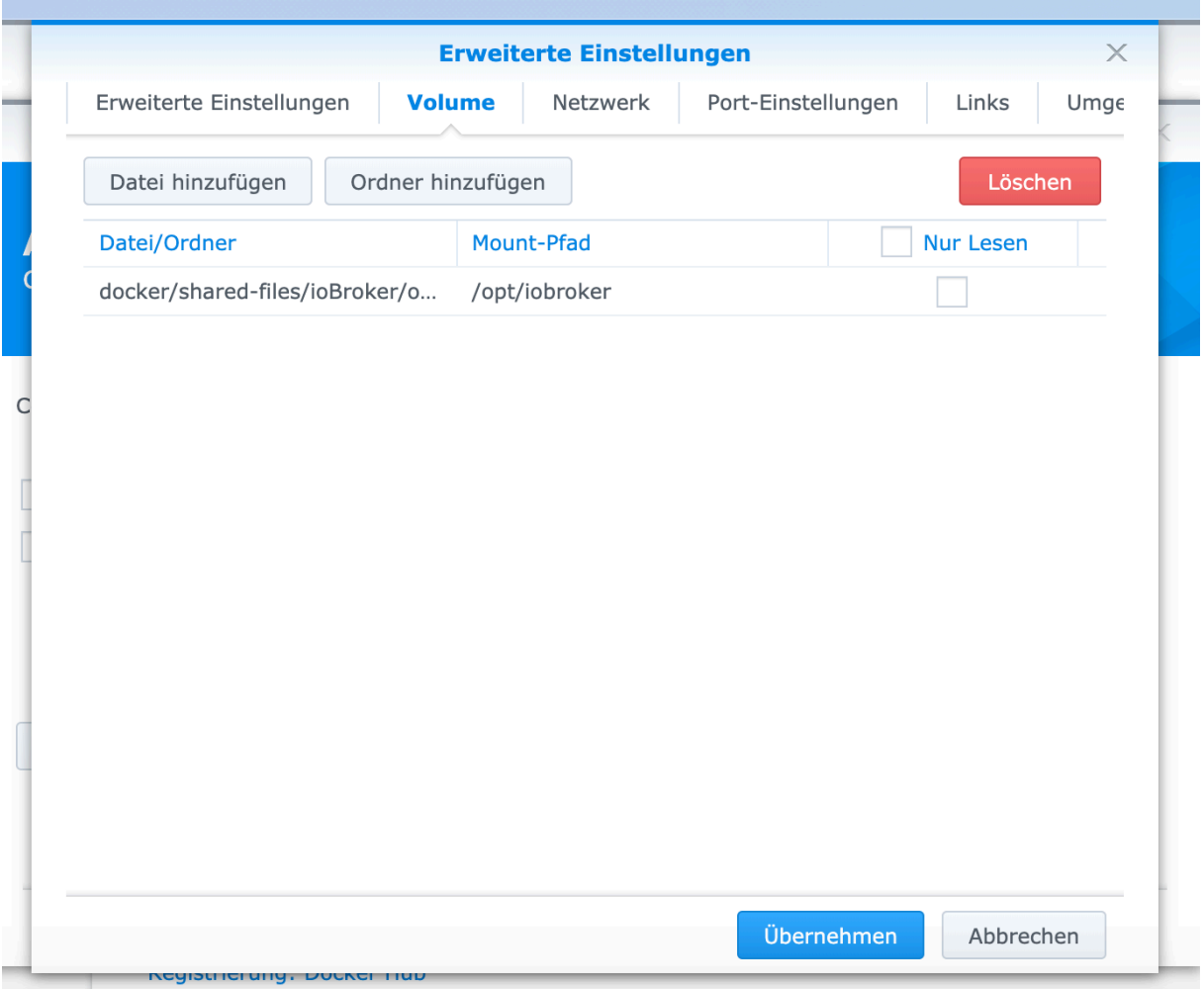

- ð Mount-Pfad /opt/iobroker
- $\Rightarrow$  Tabulatoren verwenden, sonst wird die Eingabe ignoriert